$QQ$ 

Kuratorium Oświaty w Szczecinie Oddział Wydziału Nadzoru Pedagogicznego w Wałczu ul. Południowa 10b 78-600 Wałcz

## PROTOKÓŁ Z PRZEBIEGU KONTROLI NR 5533.2.2015.MŚ JB

dotyczącej spełniania przez szkołę wymagań określonych w art. 7 ust. 3 ustawy o systemie oświaty

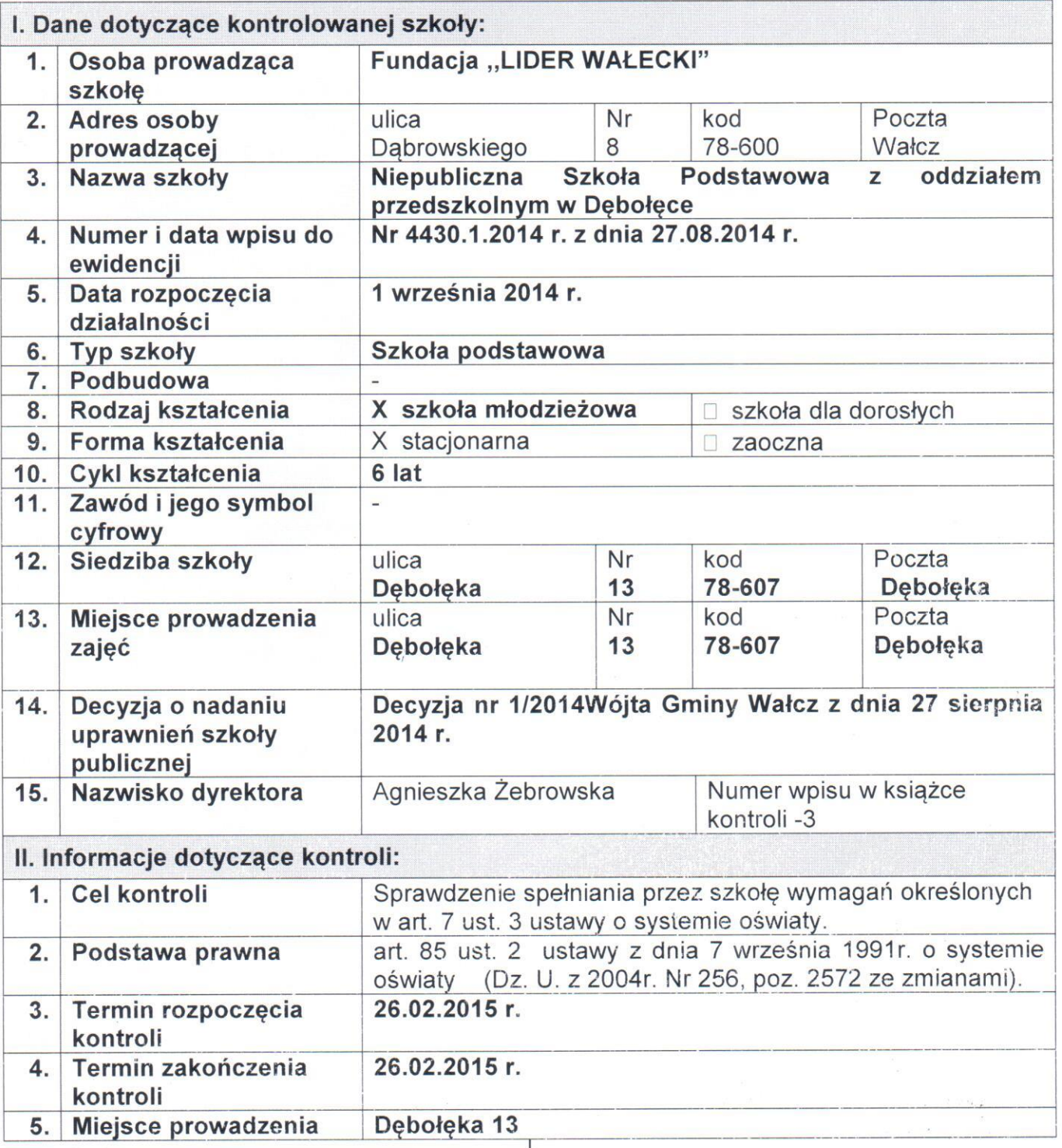

Ms &

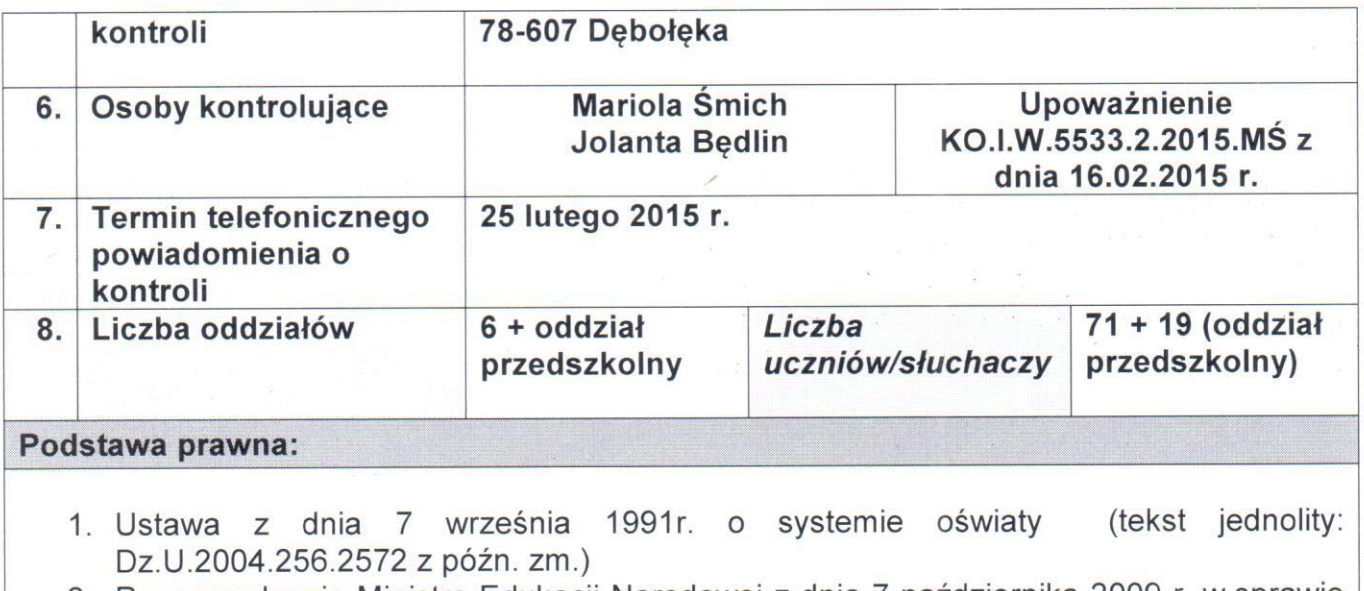

- 2. Rozporzadzenie Ministra Edukacji Narodowej z dnia 7 października 2009 r. w sprawie nadzoru pedagogicznego (Dz.U.168.1324 z późn. zm.)
- 3. Rozporządzenie Ministra Edukacji Narodowej z dnia 27 sierpnia 2012 r. w sprawie podstawy programowej wychowania przedszkolnego oraz kształcenia ogólnego w poszczególnych typach szkół (Dz.U.2012.997).
- 4. Rozporządzenie Ministra Edukacji Narodowej z dnia 30 kwietnia 2007r. w sprawie warunków i sposobu oceniania, klasyfikowania i promowania uczniów i słuchaczy oraz publicznych i egzaminów szkołach przeprowadzania sprawdzianów W (Dz.U.2007.83.562 z późn. zm.).
- 5. Rozporzadzenie Ministra Edukacji Narodowej z dnia 29 sierpnia 2014r. w sprawie sposobu prowadzenia przez publiczne przedszkola, szkoły i placówki dokumentacji przebiegu nauczania, działalności wychowawczej i opiekuńczej oraz rodzajów tej dokumentacji (Dz.U.2014.1170).
- 6. Rozporządzenie Ministra Edukacji Narodowej z dnia 20 maja 2010 r. w sprawie świadectw, dyplomów państwowych i innych druków szkolnych (Dz.U.2010.97.624 z późn. zm.).
- 7. Rozporządzenie Ministra Edukacji Narodowej z dnia 12 marca 2009 r. w sprawie szczegółowych kwalifikacji wymaganych od nauczycieli oraz określenia szkół i wypadków, w których można zatrudnić nauczycieli niemających wyższego wykształcenia lub ukończonego zakładu kształcenia nauczycieli (Dz.U.2009.50.400 z późn. zm.).
- 8. Rozporządzenie Ministra Edukacji Narodowej z dnia 7 lutego 2012r. w sprawie ramowych planów nauczania w szkołach publicznych (Dz.U.2012.204).
	- 1. Osoba uczestnicząca w kontroli Pani Agnieszka Żebrowska dyrektor szkoły.

2. Wykaz analizowanej w trakcie kontroli dokumentacji.

- zestaw programów nauczania,
- programy nauczania,
- program wychowawczy,
- program profilaktyki,
- szkolne plany nauczania,
- ksiega uczniów,
- dzienniki lekcyjne,

 $k$  me

- protokoły rady pedagogicznej,  $\overline{\phantom{a}}$
- arkusze ocen.  $\equiv$
- imienna ewidencja wydanych legitymacji,
- dokumenty potwierdzające kwalifikacje nauczycieli,
- postanowienia statutowe zawierające regulacje ujęte w arkuszach kontroli
- 3. Opis ustalonego stanu faktycznego, w tym stwierdzone nieprawidłowości i uchybienia.
	- podstawy a. Realizacia programów nauczania uwzględniających programowe z uwzglednieniem bazy dydaktycznej szkoły:
		- 1) Szkoła posiada szkolny zestaw programów nauczania.
		- 2) Ww. szkolny zestaw programów nauczania obejmuje całą działalność szkoły z punktu widzenia dydaktycznego.
		- 3) Program wychowawczy szkoły opisuje w sposób całościowy treści i działania o charakterze wychowawczym i jest realizowany przez wszystkich nauczycieli.
		- 4) Program profilaktyki dostosowany jest do potrzeb rozwojowych uczniów oraz potrzeb środowiska szkolnego, a także opisuje w sposób całościowy wszystkie treści i działania o charakterze profilaktycznym.
		- 5) Realizowane w szkole programy nauczania uwzględniają podstawę Programy nauczania, programowa kształcenia ogólnego. wykorzystywane przez nauczycieli, zostały opracowane przez wydawnictwa. które jednocześnie publikuja podręczniki szkolne dopuszczone do użytku szkolnego przez MEN.
		- 6) Szkoła posiada warunki lokalowe zapewniające prowadzenie zajęć dydaktyczno-wychowawczych w ramach szkoły podstawowej i oddziału przedszkolnego. Wyposażenie dydaktyczne sal lekcyjnych w szkole zapewnia możliwość realizacji programów nauczania.

Baze dydaktyczna stanowi 1 budynek. W budynku szkoły jest 6 klas: 3 klasy edukacji wczesnoszkolnej oraz 3 klasopracownie klas IV-VI w tym klasa informatyczna (10 stanowisk) i językowa (20 stanowisk). W budynku jest również: biblioteka oraz pomieszczenie służące jako świetlica i miejsce spożywania posiłków. W osobnym budynku od szkoły ok. 100 m jest sala gimnastyczna oddalonym wyposażeniem sportowym. Wszystkie budynki wyposażone  $\mathsf{Z}$ sa w pełne zaplecze sanitarne. Ponadto przy szkole znajduje się trawiaste boisko, plac zabaw. Dodatkowo uczniowie korzystają zpełnowymiarowego boiska wiejskiego z bieżniąpokrytą trawą.

- b. Realizacja zajęć edukacyjnych w cyklu nie krótszym oraz w wymiarze nie niższym niż łaczny wymiar obowiązkowych zajęć edukacyjnych określony w ramowym planie nauczania szkoły publicznej danego typu.
	- 1) Szkoła posiada plany nauczania dla każdego oddziału obejmujące rok szkolny, a także cykl kształcenia.
	- 2) Szkoła realizuje zajecia edukacyjne w cyklu nie krótszym oraz w wymiarze nie niższym niż łączny wymiar obowiązkowych zajęć edukacyjnych określony w ramowym planie nauczania publicznej szkoły podstawowej.

 $A$  yn  $A$ 

- 3) W I półroczu realizowano przedmioty nauczania w liczbie godzin zgodnej ze szkolnym planem nauczania.
- c. Stosowanie zasad klasyfikowania i promowania uczniów oraz przeprowadzania egzaminów i sprawdzianów.
	- 1) Nauczyciele na początku roku szkolnego nie poinformowali ucznióworaz ich rodziców (prawnych opiekunów):
		- edukacyjnych niezbędnych do uzyskania  $- 0$ wymaganiach poszczególnych śródrocznych i rocznych ocen klasyfikacyjnych z obowiązkowych i dodatkowych zajęć edukacyjnych, wynikających z realizowanego przez siebie programu nauczania;
		- sposobach sprawdzania osiągnięć edukacyjnych uczniów;
		- warunkach i trybie uzyskania wyższej niż przewidywana semestralnej oceny klasyfikacyjnej z obowiązkowych i dodatkowych zajęć edukacyjnych.
	- 2) Wychowawcy klas na początku każdego roku szkolnego nie poinformowali uczniów oraz ich rodziców (prawnych opiekunów):
		- o warunkach i sposobie oraz kryteriach oceniania zachowania;
		- warunkach i trybie uzyskania wyższej niż przewidywana rocznej oceny klasyfikacyjnej zachowania;
		- skutkach ustalenia uczniowi nagannej rocznej oceny klasyfikacyjnej zachowania.

Z informacji uzyskanych od dyrektora wynika, że zarówno uczniowie jak i rodzice zostali zapoznani z w/w elementami, niemniej brakuje stosownych zapisów w dziennikach lekcyjnych i teczkach wychowawców klas.

- 3) W statucie szkoły jest zapis, że na wniosek ucznia lub jego rodziców (prawnych opiekunów) nauczyciel uzasadnia ustaloną ocenę w sposób określony w statucie szkoły. Dyrektor nie wskazał zadnego przypadku wnioskowania uczniów w tej sprawie.
- 4) Nauczyciele dostosowują wymagania edukacyjne do indywidualnych potrzeb rozwojowych i edukacyjnych oraz możliwości psychofizycznych ucznia
- 5) Klasyfikacja śródroczna uczniów jest przeprowadzana co najmniej raz w ciągu roku szkolnego, w terminach określonych w statucie
- 6) Roczne (semestralne) oceny klasyfikacyjne począwszy od klasy IV są ustalone w skali zgodnej z treścią rozporządzenia. W klasach I-III szkoły podstawowej śródroczne oceny klasyfikacyjne z zajęćedukacyjnych nie są ocenami opisowymi z językaangielskiego.
- 7) W księdze protokołów rady pedagogicznej znajdują się uchwały dotyczące klasyfikowania uczniów.
- d. Prowadzenie dokumentacji przebiegu nauczania ustalonej dla szkół publicznych.
	- 1) Dla wszystkich uczniów założone są arkusze ocen zgodnie z symbolem MEN - 1/37a/2
	- 2) Wpisy do arkuszy ocen dokonywane są na podstawie danych zawartych w księdze uczniów i dzienniku lekcyjnym.
	- 3) Dziennik założono dla każdego oddziału.

Mr &

- 4) Dziennik zawiera wszystkie przewidziane przepisami prawa oświatowego wpisy:
	- nazwiska i imiona uczniów w porządku alfabetycznym lub innym ustalonym przez dyrektora szkoły.
	- daty i miejsca urodzenia.
	- adres zamieszkania.
	- imiona, nazwiskai adresy zamieszkania rodziców (prawnych opiekunów).
	- imiona i nazwiska nauczycieli prowadzących poszczególne zajęcia,
	- obecności uczniów na zajęciach edukacyjnych,
	- tematy przeprowadzonych zajęć,
	- oceny z poszczególnych zajeć edukacyjnych.
	- oceny zachowania,
	- podpisy nauczycieli potwierdzające przeprowadzenie zajęć edukacvinvch.
- 5) Szkoła prowadzi dziennik zajeć w świetlicy, który zawiera następujące wpisy:
	- nazwiska i imiona uczniów korzystających ze świetlicy,
	- klase, do której uczniowie uczęszczają,
	- plan pracy świetlicy na dany rok szkolny,
	- tematy przeprowadzonych zajęć,
	- obecność uczniów na poszczególnych godzinach zajeć.
	- podpisy nauczycieli potwierdzające przeprowadzenie zajęć.
- 6) Szkoła prowadzi odpowiednio dzienniki zajęć dvdaktvcznowyrównawczych i specialistycznych oraz innych zajęć, które nie są wpisywane odpowiednio do dziennika, a które zawierają następujące wpisy:
	- nazwiska i imiona uczniów,
	- program pracy grupy w przypadku zajęć grupowych,
	- tematy przeprowadzonych zajęć,
	- obecność uczniów na zajęciach.
- 7) Sprostowania błedu i oczywistej omyłki w dziennikach lekcyjnych dokonała osoba, która taki błąd lub omyłkę popełniła, lub dyrektor szkoły.
- 8) Sprostowania błędu i oczywistej omyłki w dokumentacji nauczania użycie korektora, poprawianie dokonvwane sa poprzez wielokrotnebłędnego zapisu, skreślenie i parafowanieniewłaściwych wpisów, co jest niezgodne z przepisami prawa.
- 9) Ksiega uczniów nie zawiera wszystkich wymaganychw przepisach prawa oświatowego wpisy - brak daty rozpoczęcia nauki w szkole. Pozostałe wpisy sa poprawne:
	- imie/imiona i nazwiska uczniów,
	- daty i miejsca urodzenia,
	- numer PESEL,
	- adresy zamieszkania ucznia.
	- imiona, nazwiska i adresy zamieszkania rodziców lub prawnychopiekunów.
	- semestr/klase, do której ucznia przyjęto,
	- daty i przyczyny opuszczenia szkoły,

och the

- zawiera pozycje od 1 do 71.
- 10) Legitymacje szkolne są drukami ścisłego zarachowania i są oznaczone symbolem: MEN-I/50/2.
- legitymacji, wydanych ewidencję prowadzi imienna 11) Szkoła zawierającąnumery legitymacji, nazwiska i imię (imiona) uczniów, klasę, datę wydania dokumentu oraz podpis ucznia. Brak wpisu numer PESEL ucznia oraz datę otrzymania legitymacji.
- e. Zgodność posiadanych kwalifikacji nauczycieli obowiązkowych zajęć edukacyjnych z kwalifikacjami określonymi dla nauczycieli szkół publicznych.
	- posiadaja obowiazkowych przedmiotów 1) Wszyscy nauczyciele kwalifikacje wymagane dla nauczycieli szkół publicznych, w tym 1 posiada zgodę ZKO do prowadzenia zajęć z plastyki.

## 4. Zalecenia:

W związku z nieprawidłowościami w zakresie:

- promowania uczniów oraz klasyfikowania zasad i. - stosowania przeprowadzania egzaminów i sprawdzianów,
- prowadzenia dokumentacji przebiegu nauczania ustalonej dla szkoły publicznej,

warunków spełnianie sprawdzającej kontroli podczas stwierdzonymi określonych w art. 7 ust. 3 ustawy z dnia 7 września 1991 r. o systemie oświaty (tekst jednolity: Dz.U.2004.256.2572 z późn. zm.) przez Niepubliczną Szkołę Podstawową z oddziałem przedszkolnym w Dębołęce(organ prowadzący: Fundacja "LIDER WAŁECKI"), które uzyskało uprawnienia szkoły publicznej z dniem rozpoczecia działalności

## polecam

- w klasach I-III stosować oceny opisowe z zajęć edukacyjnych w klasyfikacji śródrocznej zgodnie z § 13.3 rozporządzenia Ministra Edukacji Narodowej z dnia 30 kwietnia 2007r. w sprawie warunków i sposobu oceniania, klasyfikowania i promowania uczniów i słuchaczy oraz przeprowadzania sprawdzianów i egzaminów w szkołach publicznych (Dz.U.2007.83.562 zpóźn. zm.).
- dokonywać sprostowania błędu i oczywistej omyłki zgodnie z § 22.3 rozporządzenia Ministra Edukacji Narodowej i Sportu z dnia 19 lutego 2002 r. w sprawie sposobu prowadzenia przez publiczne przedszkola, szkoły i placówki dokumentacji przebiegu nauczania, działalności wychowawczej i opiekuńczej oraz rodzajów tej dokumentacji (Dz.U.2002.23.225 z późn. zm.) "sprostowania błędu i oczywistej omyłki dokonuje się przez skreślenie kolorem czerwonym nieprawidłowych wyrazów i czytelne wpisanie kolorem czerwonym nad skreślonymi wyrazami właściwych danych oraz wpisanie daty i złożenie czytelnego podpisu przez osobę dokonującą sprostowania".
- do księgi uczniów dokonywać wpisów zgodnie z § 6. 2 rozporządzenia Ministra Edukacji Narodowej z dnia 29 sierpnia 2014 r. w sprawie sposobu prowadzenia przez publiczne przedszkola, szkoły i placówki dokumentacji przebiegu nauczania, działalności wychowawczej i opiekuńczej oraz

of Mind

rodzajów tej dokumentacji (Dz.U.2014.1170) w szczególności: date rozpoczecia nauki w danej szkole.

- prowadzić imienna ewidencie legitymacji szkolnych zgodnie z § 5, 2 rozporządzenia Ministra Edukacji Narodowej z dnia 28 maja 2010 r. w sprawie świadectw, dyplomów państwowych i innych druków szkolnych (Dz.U.2010.97.624 z póżń. zm.) w szczególności wpisywać numer PESEL ucznia oraz datę otrzymania legitymacji.
- zgodnie z § 4. 1-2 rozporządzenia Ministra Edukacji Narodowej z dnia 30 kwietnia 2007 r. w sprawie warunków i sposobu oceniania, klasyfikowania i promowania uczniówi słuchaczy oraz przeprowadzania sprawdzianów i egzaminów w szkołach publicznych (Dz.U.2007.83.562 z póź, zm.)na początku roku szkolnego informować uczniów oraz ich rodziców (prawnych opiekunów) o:
	- wymaganiach edukacyjnych niezbędnych do uzyskania poszczególnych śródrocznych i rocznych (semestralnych) ocen klasyfikacyjnych z obowiązkowych i dodatkowych zajęć edukacyjnych, wynikających z realizowanego przez siebie programu nauczania, sposobach sprawdzania osiągnieć edukacyjnych uczniów, warunkach i trybie uzyskania wyższej niż przewidywana rocznej (semestralnej) oceny klasyfikacyjnej z obowiązkowych i dodatkowych zajęć edukacyjnych,
	- warunkach i sposobie oraz kryteriach oceniania zachowania, warunkach uzyskania wyższei niż przewidywana trybie rocznej oceny klasyfikacyjnej zachowania, skutkach ustalenia uczniowi nagannej rocznej oceny klasyfikacyjnej zachowania.

Zgodnie z § 16 ust. 1 rozporządzenia Ministra Edukacji Narodowej z dnia 7 października 2009 r. w sprawie nadzoru pedagogicznego (Dz. U. Nr 168, poz. z póź. zm.), dyrektor szkoły, w terminie 7 dni od dnia otrzymania protokołu z poz. zm.j, uyrentor szkory, w communiquego nadzór pedagogiczny pisemne.<br>kontroli, może zgłosić do organu sprawującego nadzór pedagogiczny pisemne. umotywowane zastrzeżenia do ustaleń w nim zawartych. Oddziału Wydziału Nadzoru Pedagogicznego

Protokół podpisali: Jolar **ATOR** Miejscowość, data i podpis Miejscowość, data i podpis kont olującego\* mgr Agnieszka Żebrowska dyrektora kontrolowanej jednostki\* Protokół sporządzono dnia 26 lutego 2015 r. w dwóch jednobrzmiących egzemplarzach, z których jeden otrzymuje kontrolowany dyrektor szkoły, a drugi włącza się do akt kontroli. OLY  $0150$  $26.04$ Poświadczam odbiór protokołu kontroli. Zebrowska · (Data, podpis i imienna pieczeć dyrektora szkowier Agni Niepubliczna Szkoła Podstawowa z Oddziałem Przedszkolnym w Dębołęce

\* Zgodnie z § 14 ust. 2 pkt 7 rozporządzenia Ministra Edukacji Narodowej z dnia 7 października 2009 r. Wsprawiel nadzoru Dębołeka pedagogicznego (Dz. U Nr 168, poz. 1324 z póź. zm.), protokół kontroli zawiera parafy kontrolującego i dyrektóra \$2K6k/Rib73 27  $111$ placówki na każdej stronie protokołu